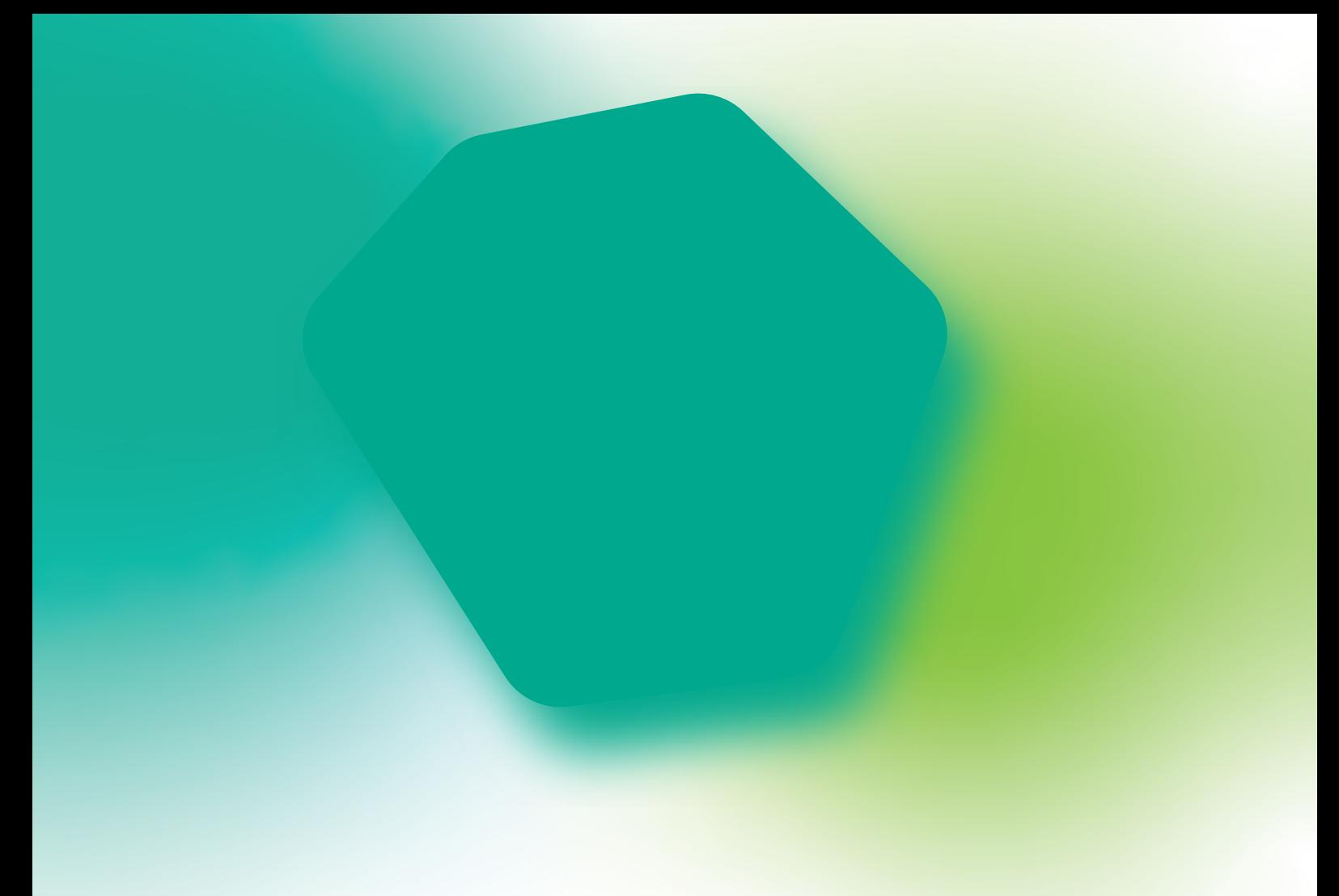

**Lizenzierungsleitfaden**

# **Kaspersky Hybrid Cloud Security**

kaspersky

Mit Kaspersky Hybrid Cloud Security können Sie den Umstieg auf die Cloud und die Geschäftstätigkeit im Ganzen sicherer und effizienter gestalten. Das Produkt senkt nicht nur das Sicherheitsrisiko, sondern spart auch Arbeitsstunden, Infrastrukturressourcen und Geld. Im Sinne der Kosteneffizienz bieten wir ein flexibles Lizenzmodell, mit dem Sie nur für die Funktionen bezahlen müssen, die Sie auch wirklich benötigen. Sie haben die Wahl zwischen zwei Stufen und verschiedenen Lizenzobjekten wie Desktops, Servern oder CPUs. Auch eine Kombination aus verschiedenen Lizenztypen ist möglich. Darüber hinaus bieten wir zusätzliche BYOL- und Pay-per-Use-Lizenzierungsoptionen an. Im Folgenden finden Sie eine kurze Zusammenfassung als Entscheidungshilfe, welche Lizenzoption für Sie die richtige ist, um den größtmöglichen Nutzen aus Ihrem Budget zu ziehen.

## Kaspersky Hybrid Cloud Security: Stufen im Überblick

Kaspersky Hybrid Cloud Security ist in zwei Stufen verfügbar: Standard und Enterprise.

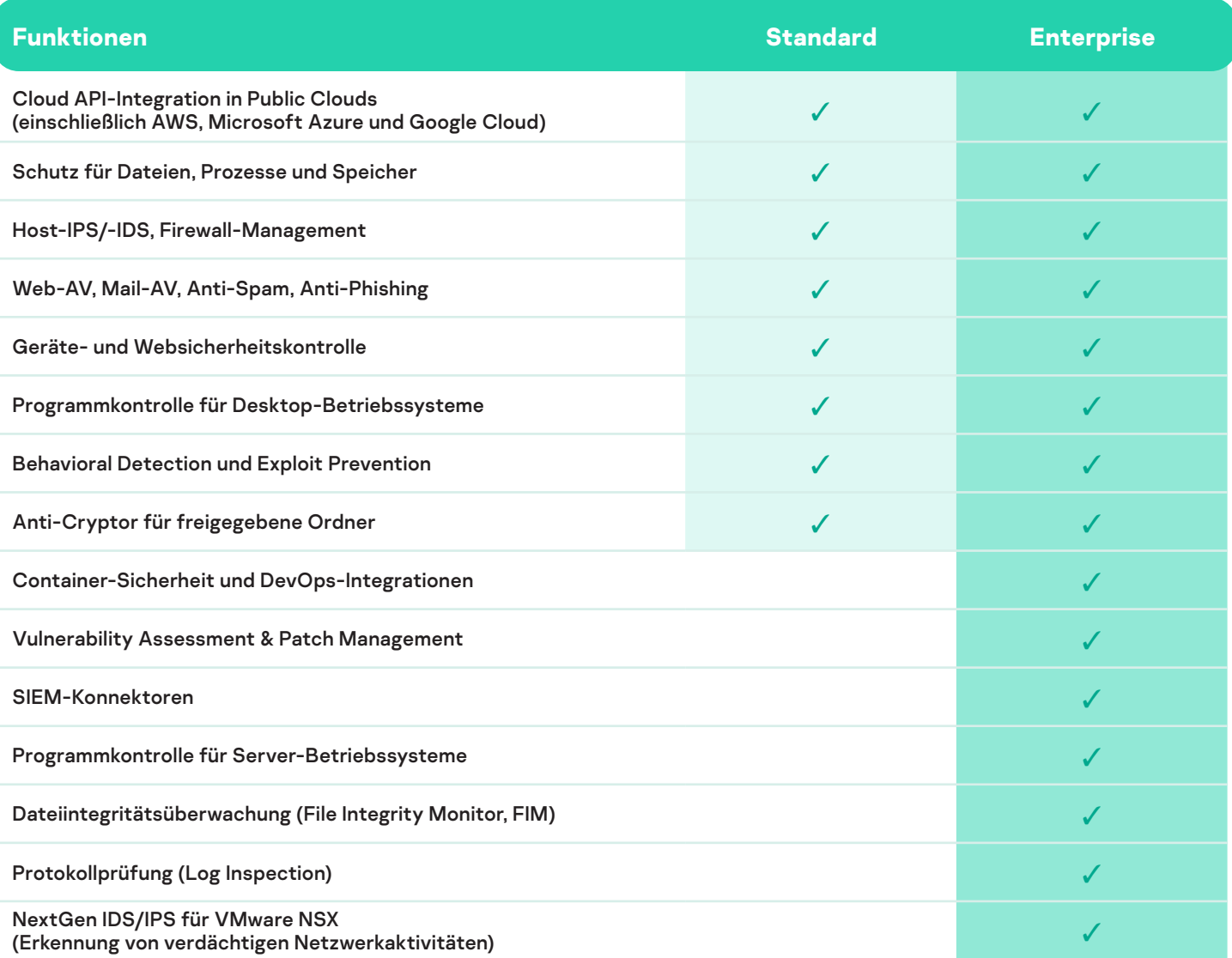

## Vorteile der Enterprise-Version

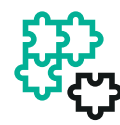

Aktivierung zusätzlicher Anwendungsfälle

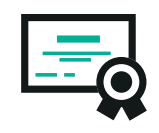

Unterstützung bei der Erfüllung von Compliance-Anforderungen

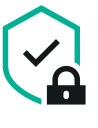

Verbesserte Sicherheitsfunktionen

# Lizenzobjekte und Szenarien

Jede Sicherheitsstufe kann objektweise für mehrere Szenarien lizenziert werden.

Sie können Lizenztypen kombinieren, wenn die Modelle in separaten Infrastrukturen eingesetzt werden. Sie können beispielsweise CPU-Lizenzen auf Virtualisierungsplattformen aktivieren und für physische und cloudbasierte Workloads Server- oder Desktop-Lizenzen verwenden.

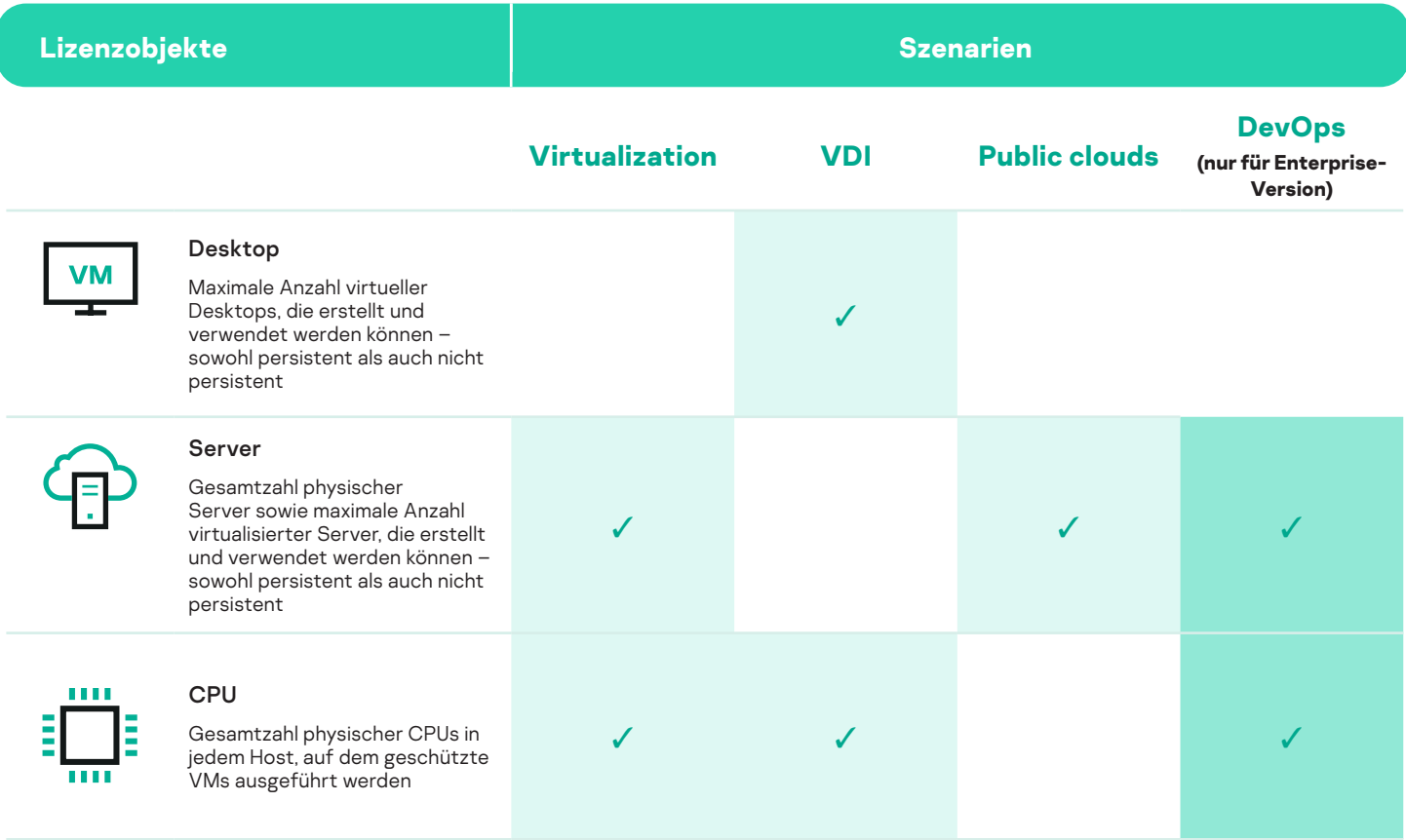

#### **Zusätzliche Lizenzoptionen für Public Clouds**

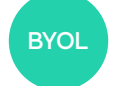

BYOL BYOL (Bring Your Own License) PPU Nutzungsbasierte Abrechnung

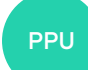

### Lizenzierung zur Unterstützung des digitalen Wandels in Ihrem Unternehmen

Die Lizenzierung von Kaspersky Hybrid Cloud Security ist dafür gedacht, Sie auch bei komplexen Infrastrukturänderungen zu unterstützen, wie z. B. Server-Virtualisierungen oder Migrationen physischer Desktops zu VDIs. Sowohl Server- als auch Desktop-Lizenzen ermöglichen die Aktivierung von Kaspersky Endpoint Security for Business-Programmen. So können Sie zu Kaspersky Hybrid Cloud Security wechseln und virtuelle Workloads ganz entspannt schrittweise migrieren.

> Sind Sie nicht sicher, welche Lizenz für Ihr Unternehmen am besten geeignet ist? Setzen Sie sich mit uns in Verbindung, damit wir Sie dabei unterstützen können, die richtige Lösung zu finden.

> > [Kontakt](https://www.kaspersky.de/enterprise-security/contact?utm_source=khcsdocument)

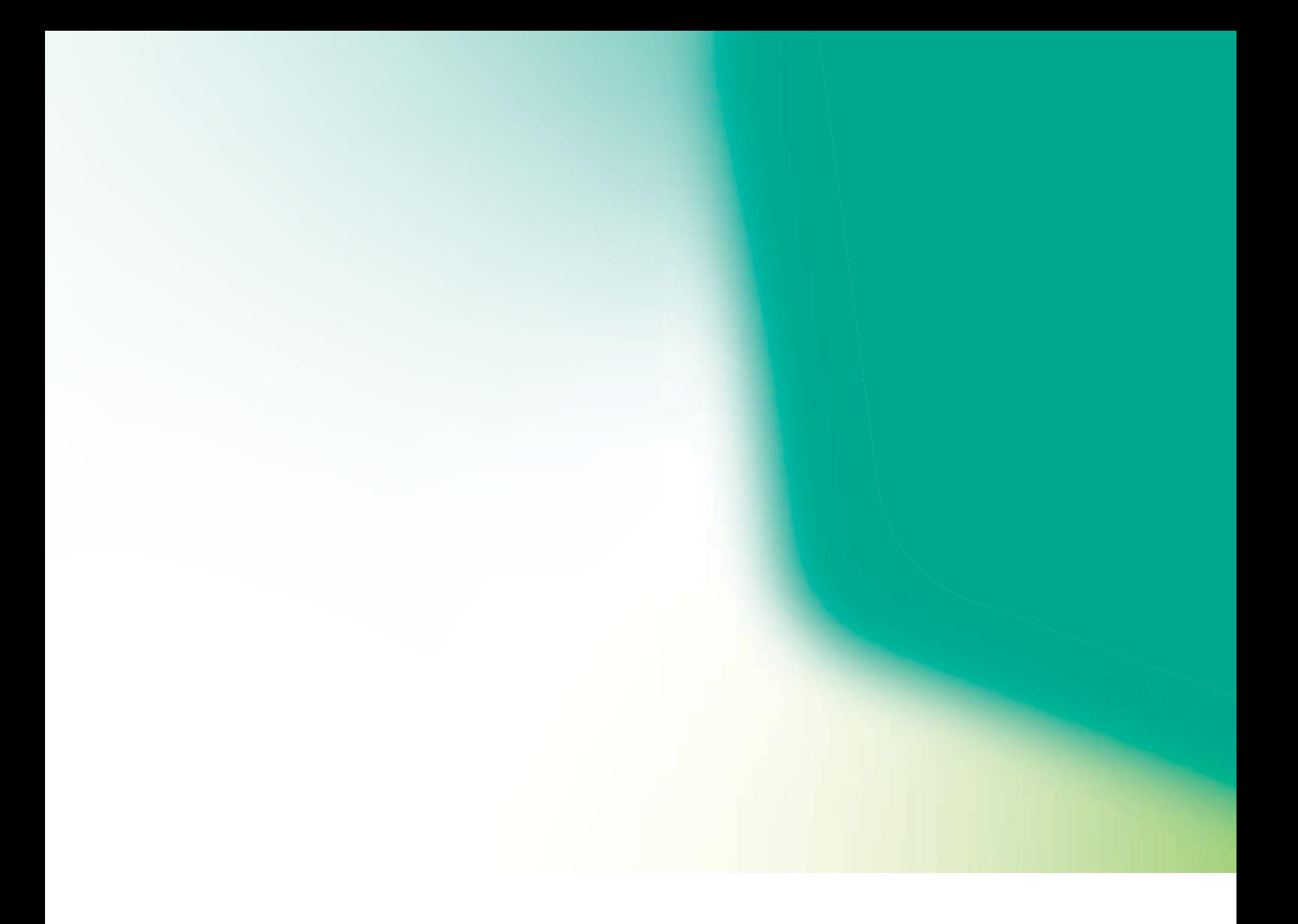

#### [www.kaspersky.de](http://www.kaspersky.de)

[www.securelist.com](https://de.securelist.com/)

© 2022 AO Kaspersky Lab. Eingetragene Markenzeichen und Handelsmarken sind das Eigentum ihrer Besitzer.